## SAP ABAP table DRFV APPL NODE {Generated Table for View}

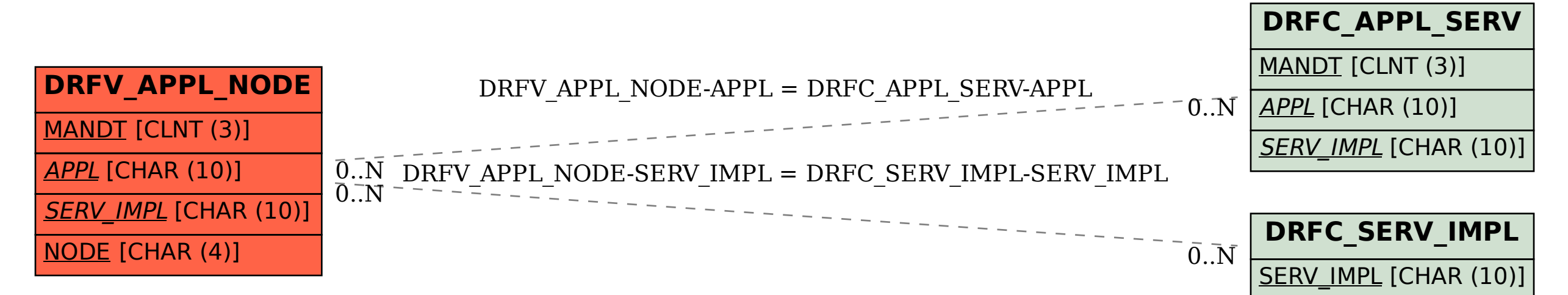